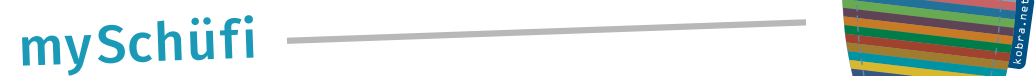

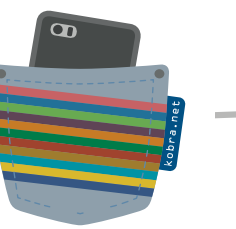

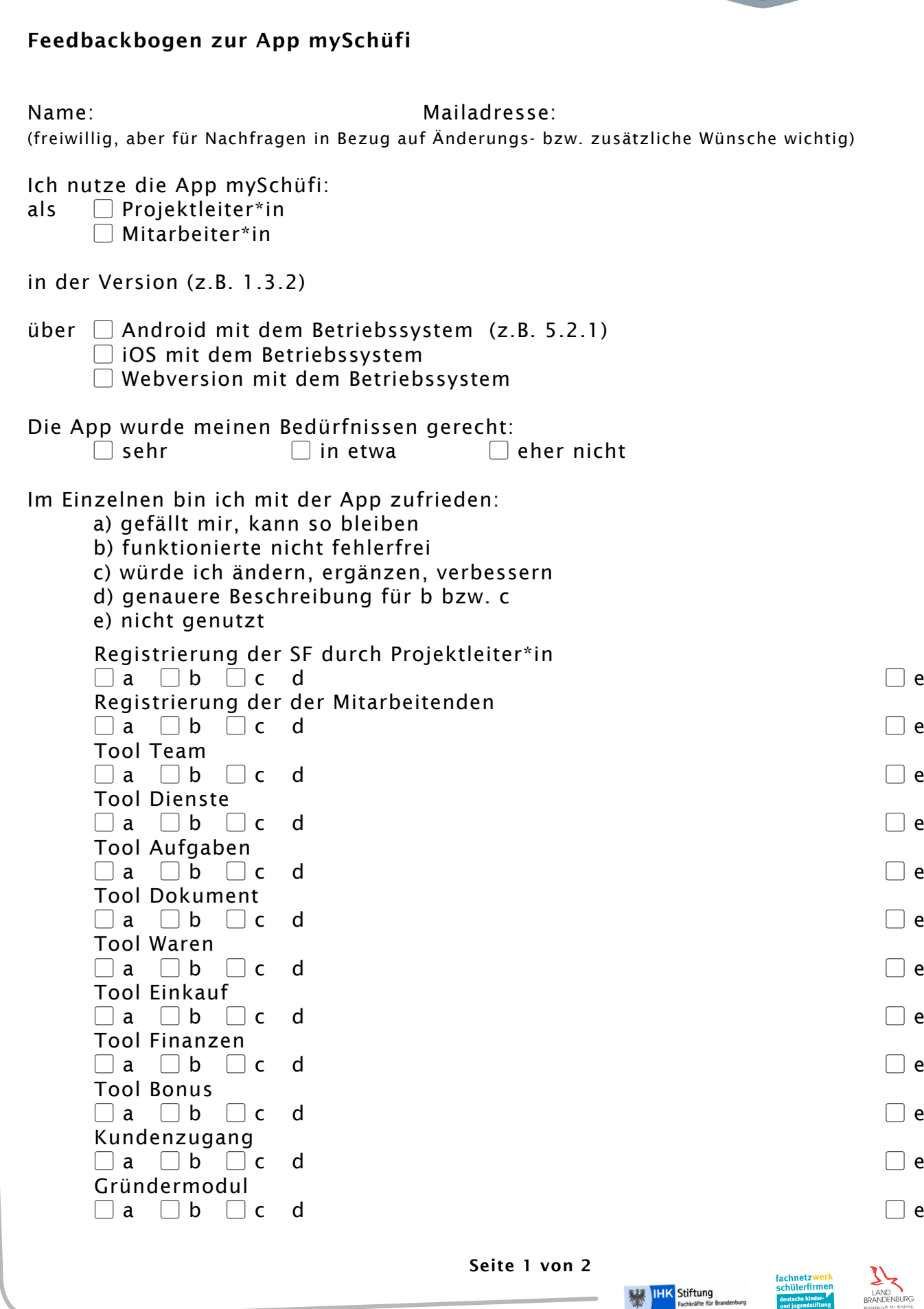

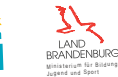

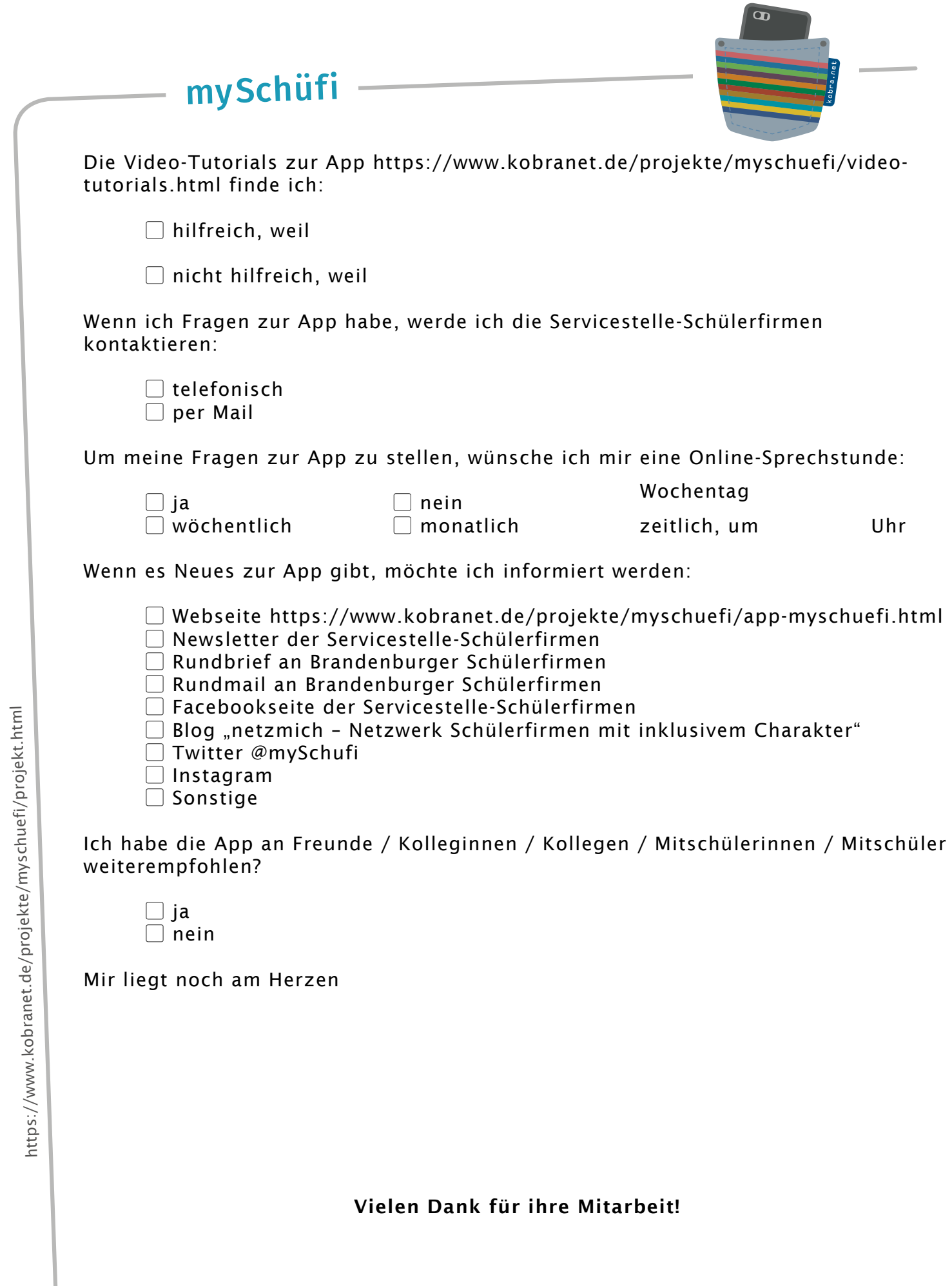

**THIS Stiftung** 

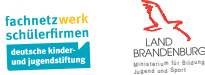